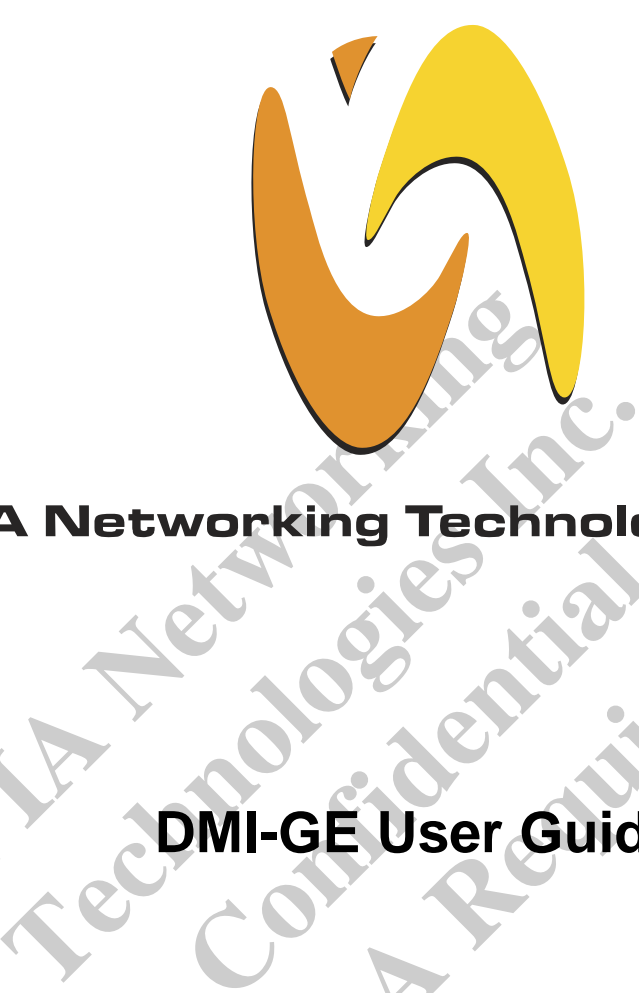

# **VIA Networking Technologies, Inc.<br>
MI-GE User Guide**

# **Confidence**<br>
Confidence<br>
Confidence<br>
Confidence<br>
Confidence **NDA** Republicance **DMI-GE User Guide**

**Revision 1.40 May 20, 2004** 

**VIA Networking Technologies, INC.** 

# **Copyright Notice:**

Copyright @ 2004, VIA Networking Technologies, Incorporated. All Rights Reserved.

No part of this document may be reproduced, transmitted, transcribed, stored in a retrieval system, or translated into any language, in any form or by any means, electronic, mechanical, magnetic, optical, chemical, manual or otherwise without the prior written permission of VIA Networking Technologies, Incorporated.

is a registered trademark of VIA Networking Technologies, Incorporated.

All trademarks are the properties of their respective owners.

# **Disclaimer Notice:**

**VALUATE:**<br> **VALUATE:**<br> **VALUA** Formally the products described in this document. The intervals to the products described in this document. The intervalse inc. assumes no responsibility for any errors intervalse inc. assumes no responsibility for any err mes no responsibility for any errors in<br>mes no responsibility for any errors in<br>mes no responsibility for the use or m<br>gements that may arise from the use or<br>is document are subject to change at<br>on of such change.<br>Taipei O **NOTE 1988**<br>
International Control of the Use of this document are subject to change at any time, v<br>
of such change.<br> **Napal Office:**<br> **Napal Office:**<br> **Sthe Floor, No. 533**<br>
Chung-Cheng Road, Hsin-Tien<br>
Taipei, Taiwan ROC No license is granted, implied or otherwise, under any patent or patent rights of VIA Networking Technologies Inc. VIA Networking Technologies Inc. makes no warranties, implied or otherwise, in regard to this document and to the products described in this document. The information provided by this document is believed to be accurate and reliable as of the publication date of this document. However, VIA Networking Technologies Inc. assumes no responsibility for any errors in this document. Furthermore, VIA Networking Technologies Inc. assumes no responsibility for the use or misuse of the information in this document and for any patent infringements that may arise from the use of this document. The information and product specifications within this document are subject to change at any time, without notice and without obligation to notify any person of such change.

# **Offices:**

**USA Office: Taipei Office:** 940 Mission Court 8th Floor, No. 533 Fremont, CA 94539 Chung-Cheng Road, Hsin-Tien USA Taipei, Taiwan ROC<br>
Tel: (510) 683-3300 Tel: (886-2) 2218-5 Fax: (510) 683-3301 -or- (510) 687-4654 Fax: (886-2) 2218-5453 Web: http://www.vntek.com Web: http://www.vntek.com.tw

Tel: (886-2) 2218-5452

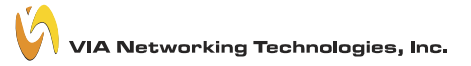

# **Revision History**

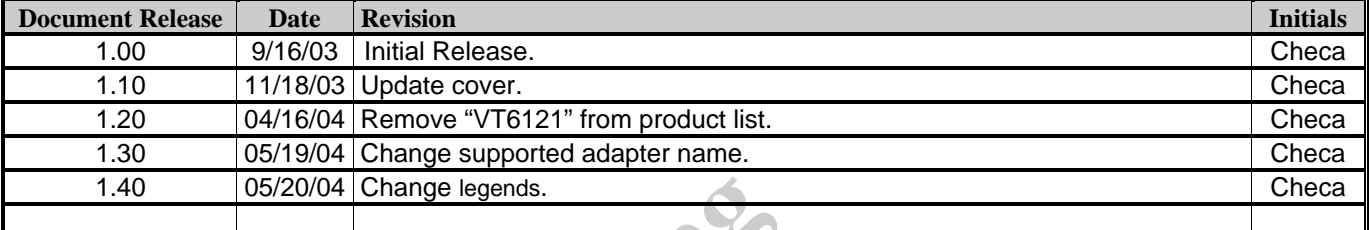

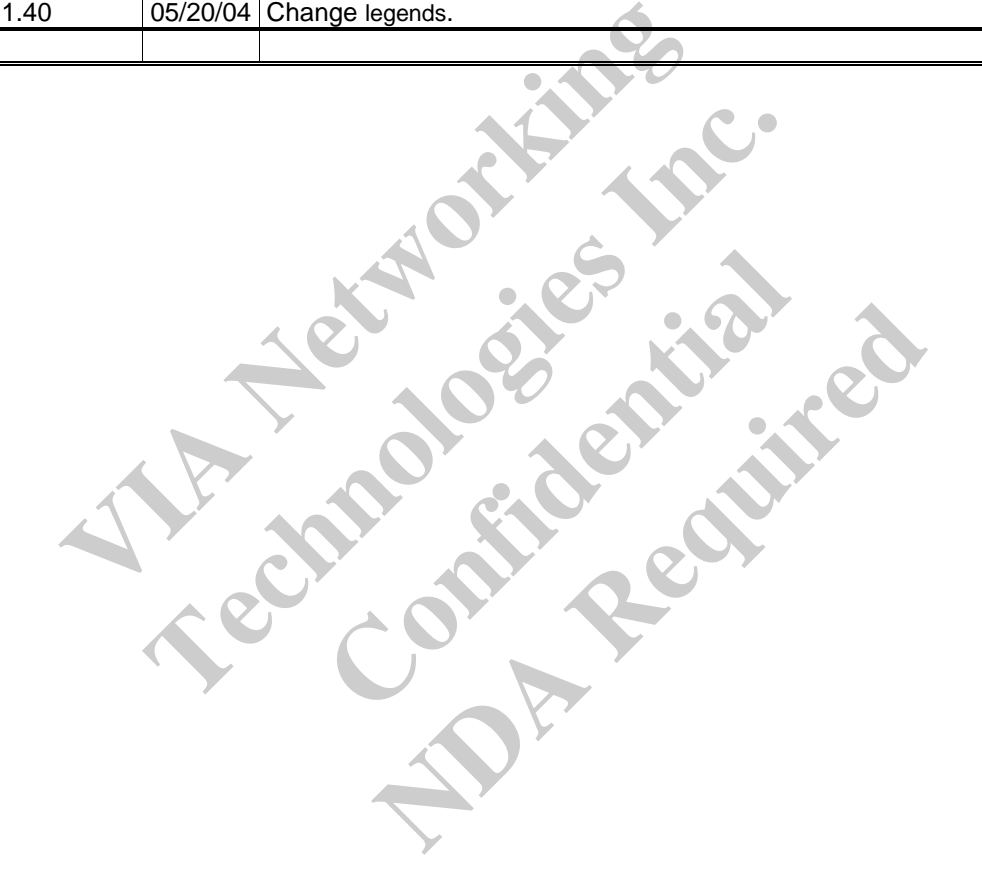

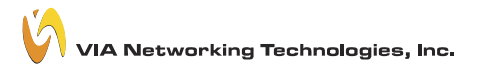

# **TABLE OF CONTENTS**

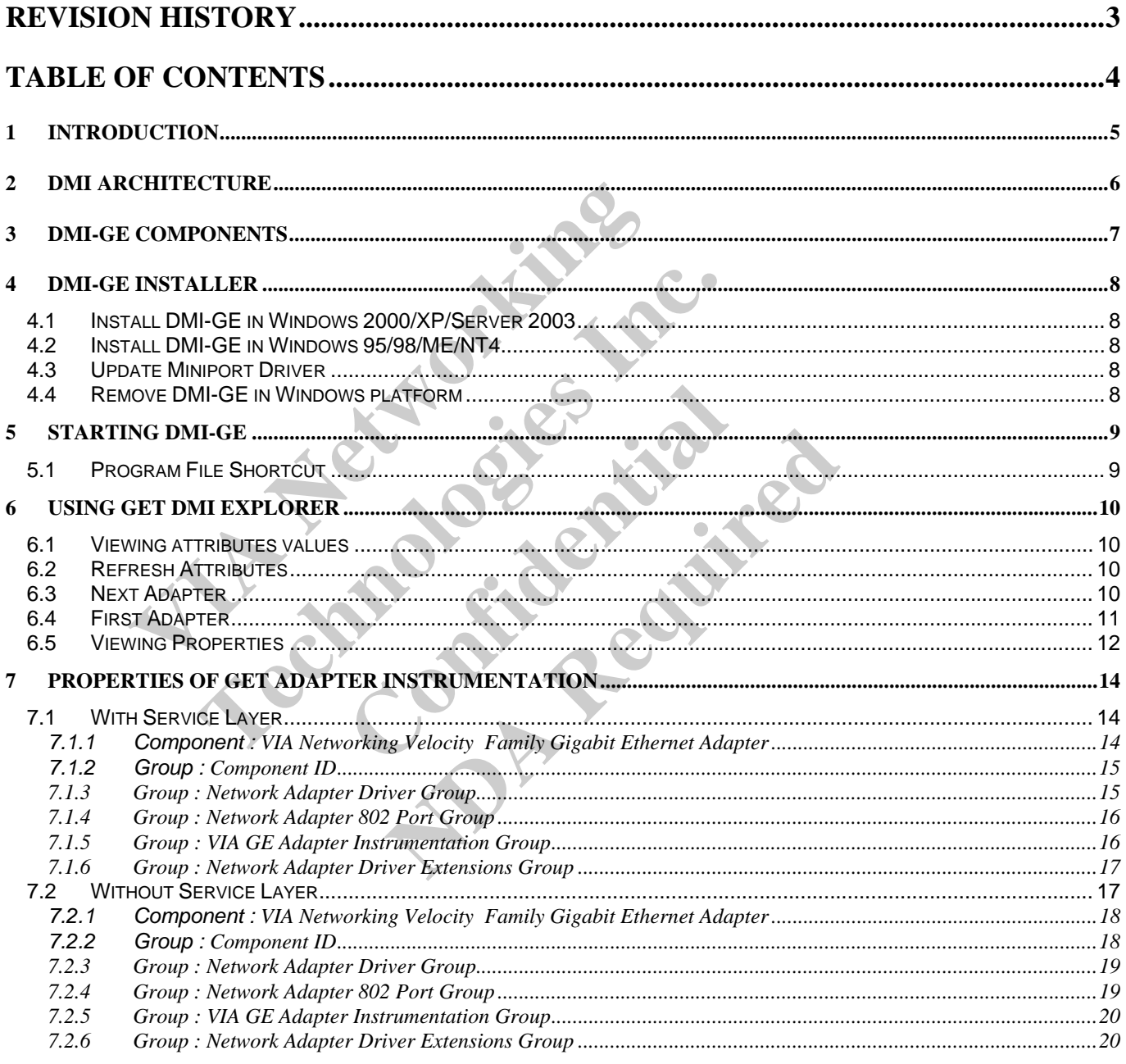

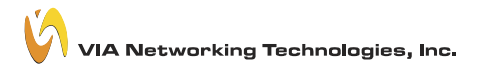

# **1 Introduction**

Welcome to the user guide of DMI-GE.

Desktop Management Interface (DMI) is a standard, created and managed by the Desktop Management Task Force (DMTF), for establishing a standard framework for managing system components of desktop systems and servers.

Components must provide a Management Information Format (MIF) file to be DMI compliant. MIF files describe a component's manageable attributes.

DMI-GE is a set of windows based utilities which contains two part of DMI elements (MA & CI) that enable you to monitor VIA Networking Velocity Family Gigabit Ethernet Adapter on desktop systems and servers. It could be run under Microsoft Windows operation systems such as Windows 95/95osr2/98/98se/me/nt4/2000/XP/server 2003.

et of windows based utilities which contains two part of DM<br>elocity Family Gigabit Ethernet Adapter on desktop system<br>ation systems such as Windows 95/95osr2/98/98se/me/m4/2<br>ation systems such as Windows 95/95osr2/98/98se/ **Technologies Representations Confidential NDA Republican** 

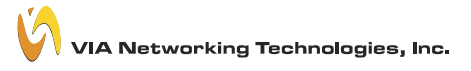

# **2 DMI Architecture**

The DMI architecture includes a Service Layer, a Management Information Format (MIF) database, a Management Interface (MI), and a Component Interface (CI). The DMI Service Layer acts as an information broker between manageable products and management applications. The MIF database defines the standard manageable attributes of PC and server products.

The MI allows DMI-enabled management applications to access, manage and control desktop computers, components, and peripherals, while the CI allows components to be seen and managed by applications that call the DMI Service Layer. The CI gets real- time dynamic instrumentation information from manageable products and passes it to the MI via the Service Layer. It shields component vendors from decisions about management applications, allowing them to focus on providing competitive management features and functionalities for their products.

For more information about MIF files, instrumentation, and DMI, visit the following site on the World Wide Web: http://www.dmtf.org/

**VIA Networking Technologies Representation NDA Republican** 

# **3 DMI-GE Components**

Following the DMI Standard, DMI-GE contains four elements:

- $MA \rightarrow GET DMI$  Explorer.
- $\blacksquare$  CI  $\rightarrow$  GET Adapter Instrumentation.
- $\Box$  CI Ext  $\rightarrow$  GET Adapter Instrumentation Extension.
- $\blacksquare$  MIF  $\rightarrow$  MIF file for VIA Networking Velocity Family Gigabit Ethernet Adapter

Under the architecture or DMI-GE, the Service Layer is essential to monitor VIA Networking Velocity Family Gigabit Ethernet Adapter.

It means that DMI-GE can work with or without Service Layer.

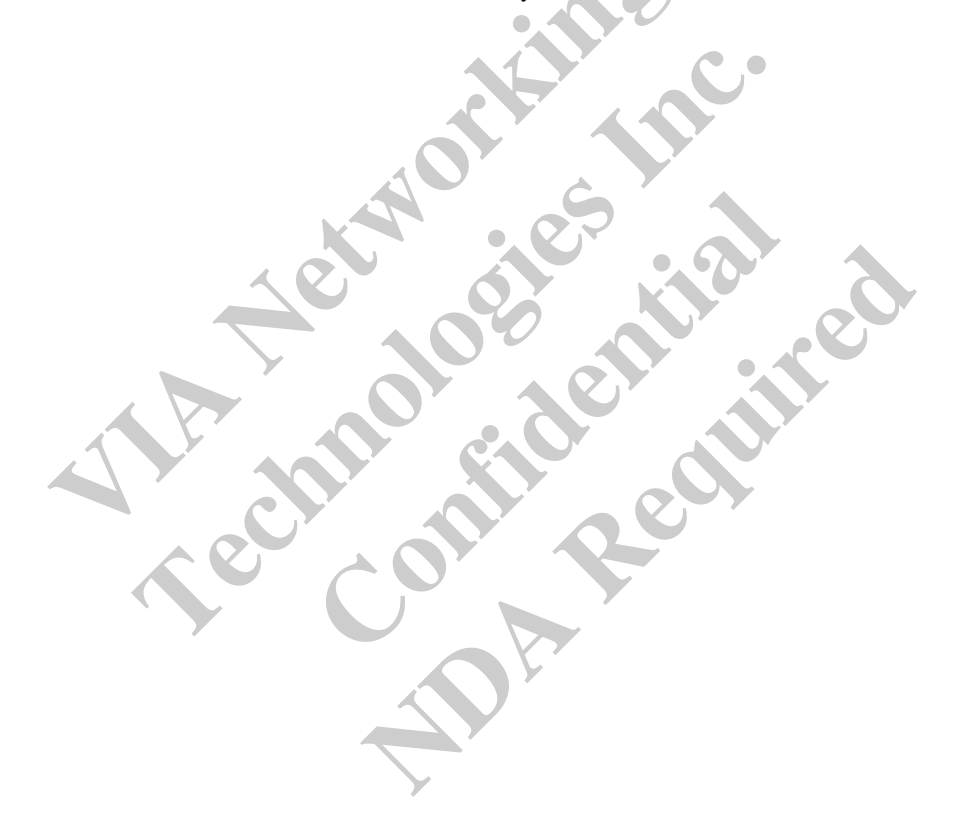

# **4 DMI-GE Installer**

For detail about installing DMI-GE on various Microsoft Windows platform:

#### **4.1 Install DMI-GE in Windows 2000/XP/Server 2003**

In Microsoft windows 000, XP and Server 2003, VIA SNMP service installation procedure is listed as the following:

- 1. In the folder contains DMI-GE package, there are two version of setup program
- 2. A Self-Extracting EXE and the DMI-GE subfolder contains uncompressed setup program.
- 3. Double Click on the **Self-Extracting EXE** or the **setup.exe** in the DMI-GE subfolder to launch the setup program,
- 4. Following the instruction of the setup program, to finish the setup of **DMI-GE.**

Note:

- 1. You must be logged on as an administrator or a member of the Administrators group in order to complete this procedure.
- 2. DMI-GE could be effect right after installation.
- The instruction of the setup program, to finish the setup of D<br>be logged on as an administrator or a member of the Administration of the setup program, to finish the setup of D<br>be logged on as an administrator or a member Example 10 as an administrator or a member of the Administrators and the effect right after installation.<br>
In will prompt your to remove previous installation and to upd tallation.<br> **DMI-GE in Windows 95/98/ME/NT4**<br>
95/98/ 3. The setup program will prompt your to remove previous installation and to update miniport driver of your network adaptor if needed before installation.

### **4.2 Install DMI-GE in Windows 95/98/ME/NT4**

In Microsoft windows 95/98/ME/NT4, DMI-GE installation procedure is listed as the following:

- 1. In the folder contains DMI-GE package, there are two version of setup program
- 2. A Self-Extracting EXE and the DMI-GE subfolder contains uncompressed setup program.
- 3. Double Click on the **Self-Extracting EXE** or the **setup.exe** in the DMI-GE subfolder to launch the setup program.
- 4. Following the instruction of the setup program, to finish the setup of **DMI-GE.**

#### Note:

- 1. DMI-GE could be effect after system restart.
- **CONFIDENTIFY WINDOWS 95/98/ME/NT4**<br>
DMI-GE installation procedure is listed as the kage, there are two version of setup program II-GE subfolder contains uncompressed setup are EXE or the setup.exe in the DMI-GE subfully p **NOTE ATTLE ATTLE SET ATTLE SET ATTLE SET ATTLE SET ATTLE SET AND A CHE INSTERNAL A CHE INSTEDENT AS Subfolder contains uncompressed setup program.<br>
Subfolder contains uncompressed setup program.<br>
<b>XE** or the **setup.exe** i 2. The setup program will prompt your to remove previous installation and to update miniport driver of your network adaptor if needed before installation.

#### **4.3 Update Miniport Driver**

In Microsoft windows 95/98/ME/NT4/2000/XP/Server 2003, DMI-GE installation procedure will automatically update driver in your system if necessary. It will show a progress bar while performing driver update.

Installing Rhine Family Ethernet Adapter....Wait please....

#### **4.4 Remove DMI-GE in Windows platform**

In Microsoft windows 95/98/ME/NT4/2000/XP/Server 2003, DMI-GE installation procedure is listed as the following:

- 1. Click **Start**, point to **Settings**, and click **Control Panel**. Double-click **Add/Remove Programs.**
- 2. In the list of installed program, choose **DMI-GE.**
- 3. Click Add/Remove button to remove DMI-GE.

#### Or

1. Click **Start**, point to **Program Files** $\rightarrow$ **DMI-GE**, and click **DMI-GE** uninstall.

```
VIA Networking Technologies, Inc.
```
# **5 Starting DMI-GE**

While DMI-GE was installed onto the system, the CI will automatically run after Windows starts up. Then MA could be launched to monitor the status or CI; there is a Shortcut to launch it.

## **5.1 Program File Shortcut**

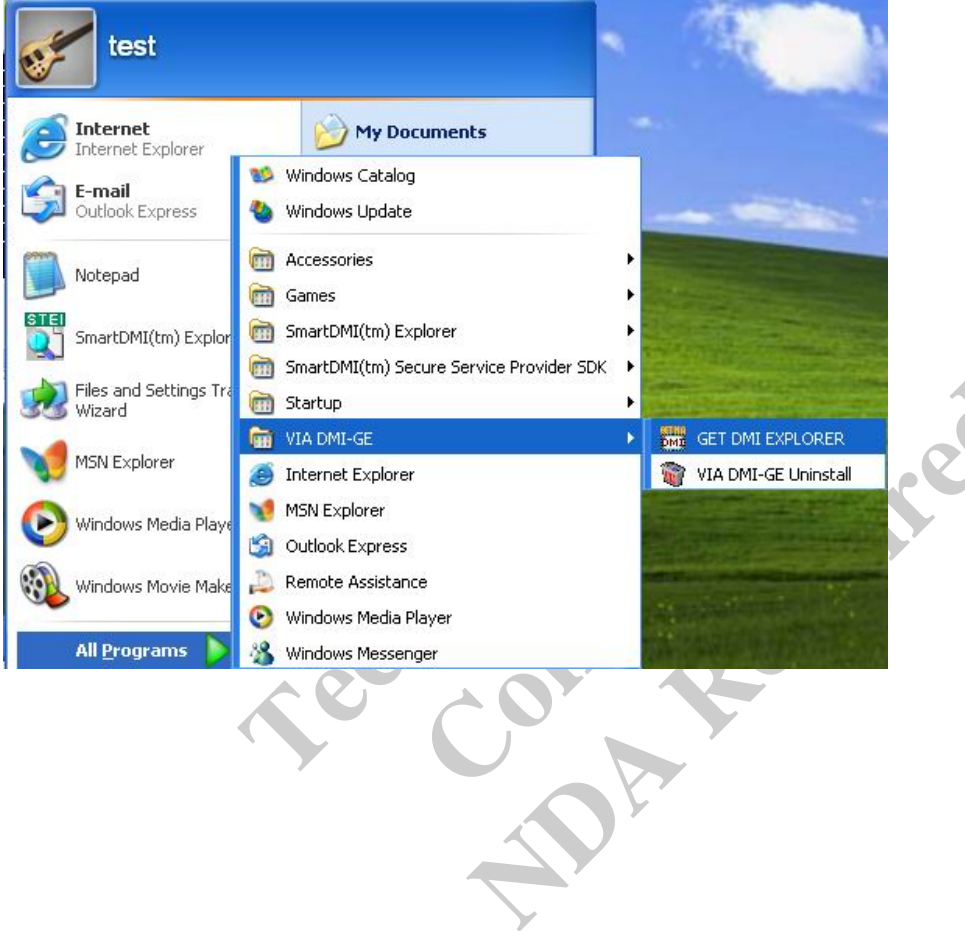

# **6 Using GET DMI Explorer**

The Basic Feature covered the general information, advance properties setting and historical statistics data of the network adapter.

#### **6.1 Viewing attributes values**

To view attributes in the left view, select the desired component and group. The attributes and attribute values appear in the right view

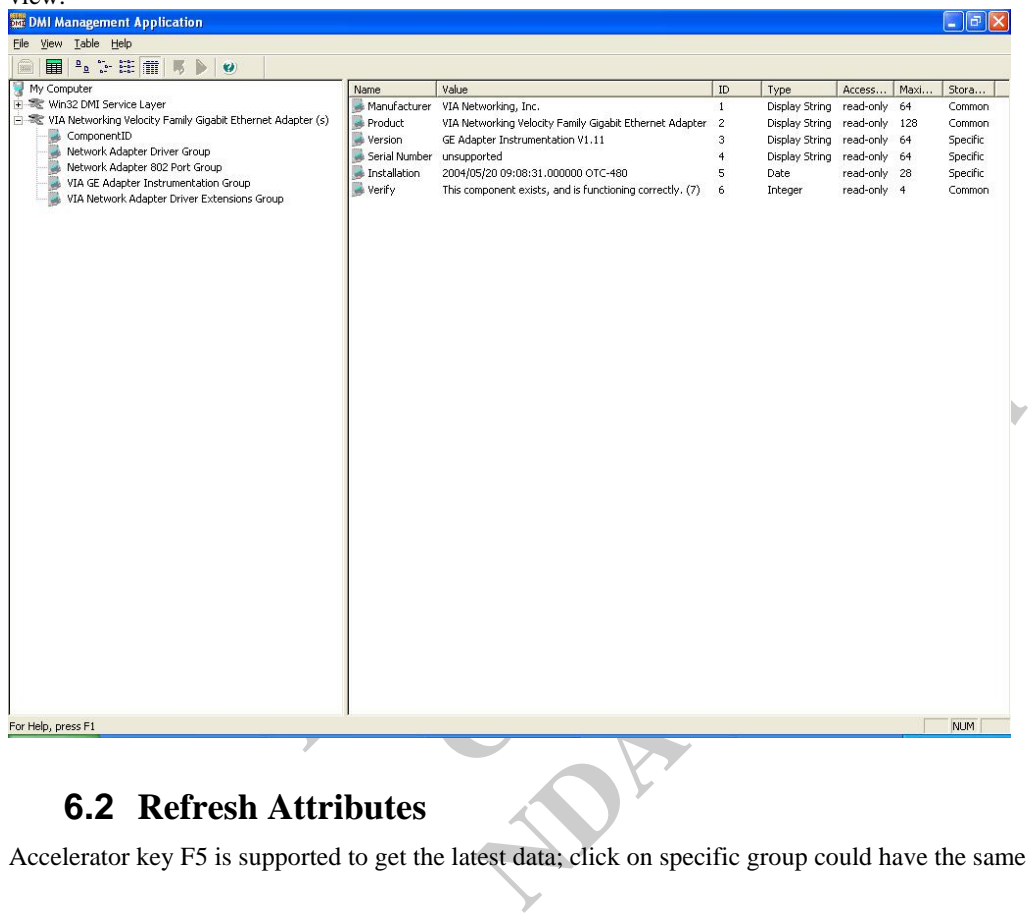

#### **6.2 Refresh Attributes**

Accelerator key F5 is supported to get the latest data; click on specific group could have the same effect, too.

#### **6.3 Next Adapter**

To monitor multiple adapters on the system, GET DMI Explorer support function called Next Row to retrieve all adapters presented on the system by order.

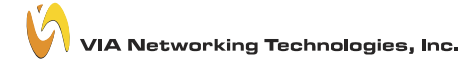

#### **DMI-GE User Guide**

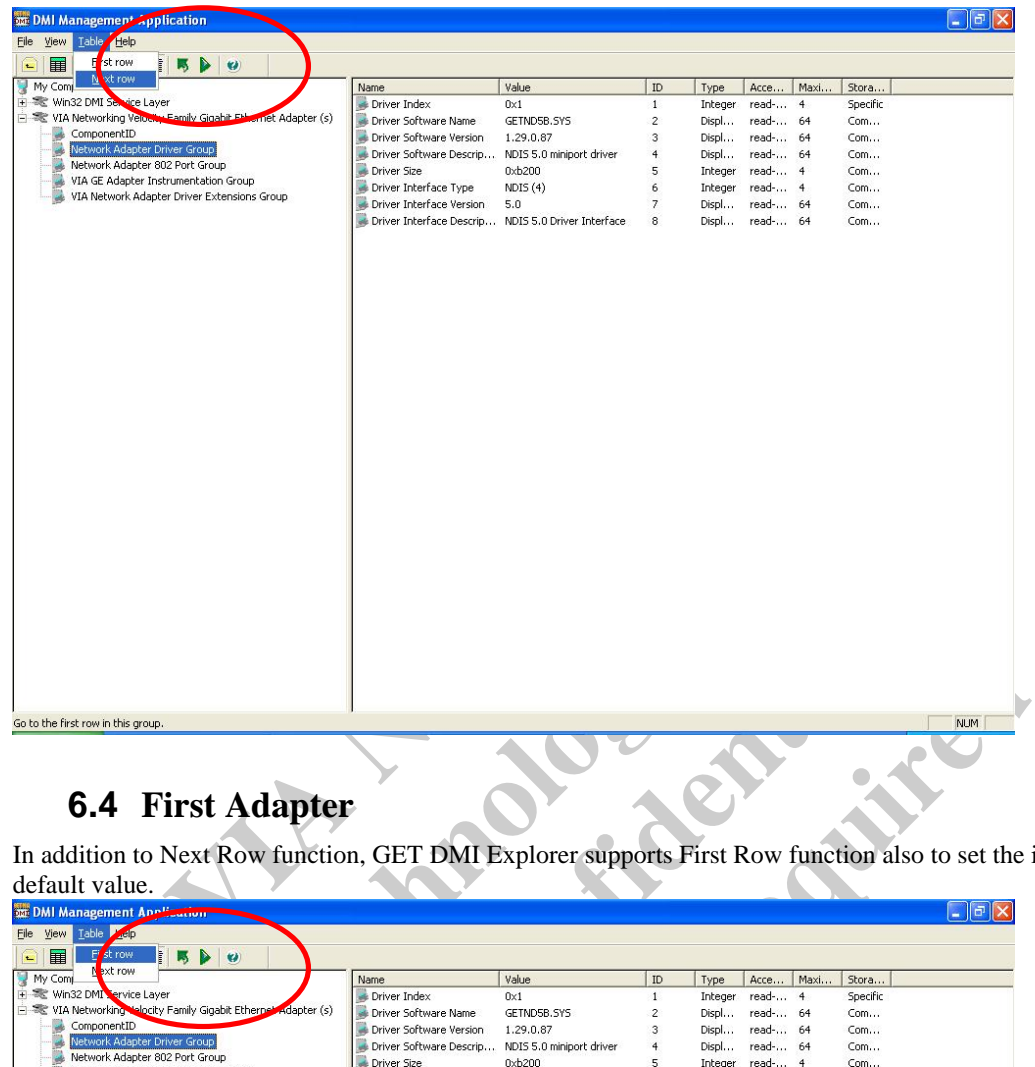

# **6.4 First Adapter**

In addition to Next Row function, GET DMI Explorer supports First Row function also to set the index of adapters discovery to default value.

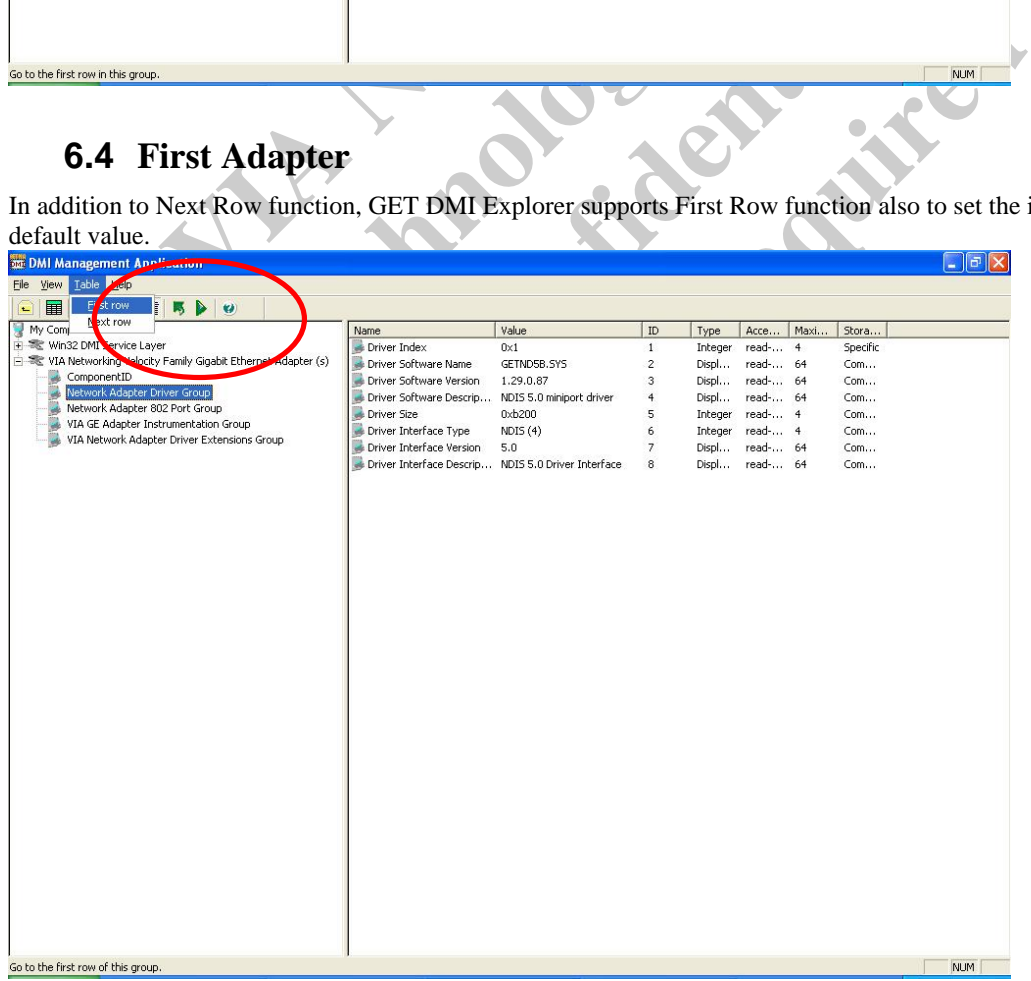

### **6.5 Viewing Properties**

For each component, group and attribute. There are three ways to see its property.

- $Menu \rightarrow File \rightarrow Property$
- $\blacksquare$  Toolbar $\rightarrow$ Properties Icon
- Right Click on desired component, group or attribute.

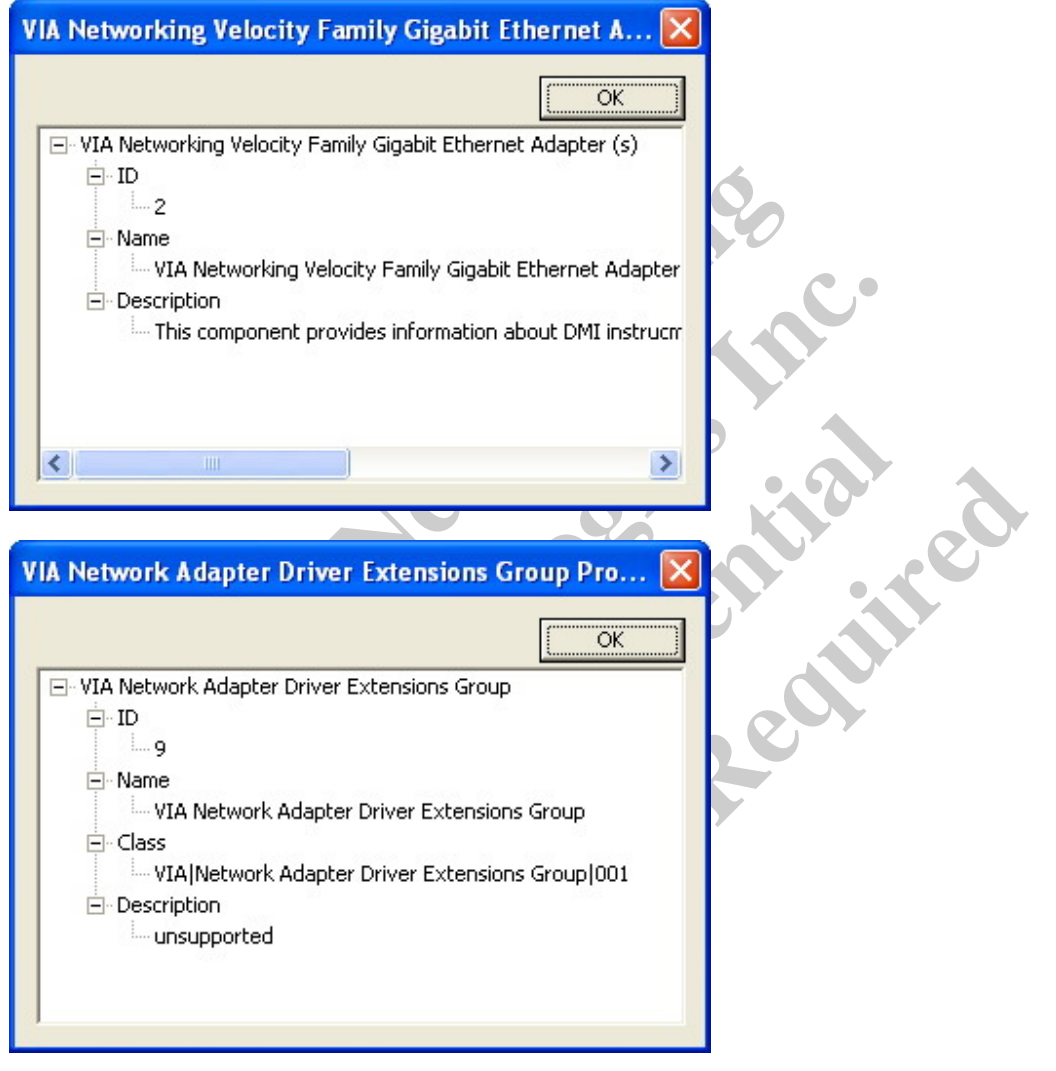

VIA Networking Technologies, Inc.

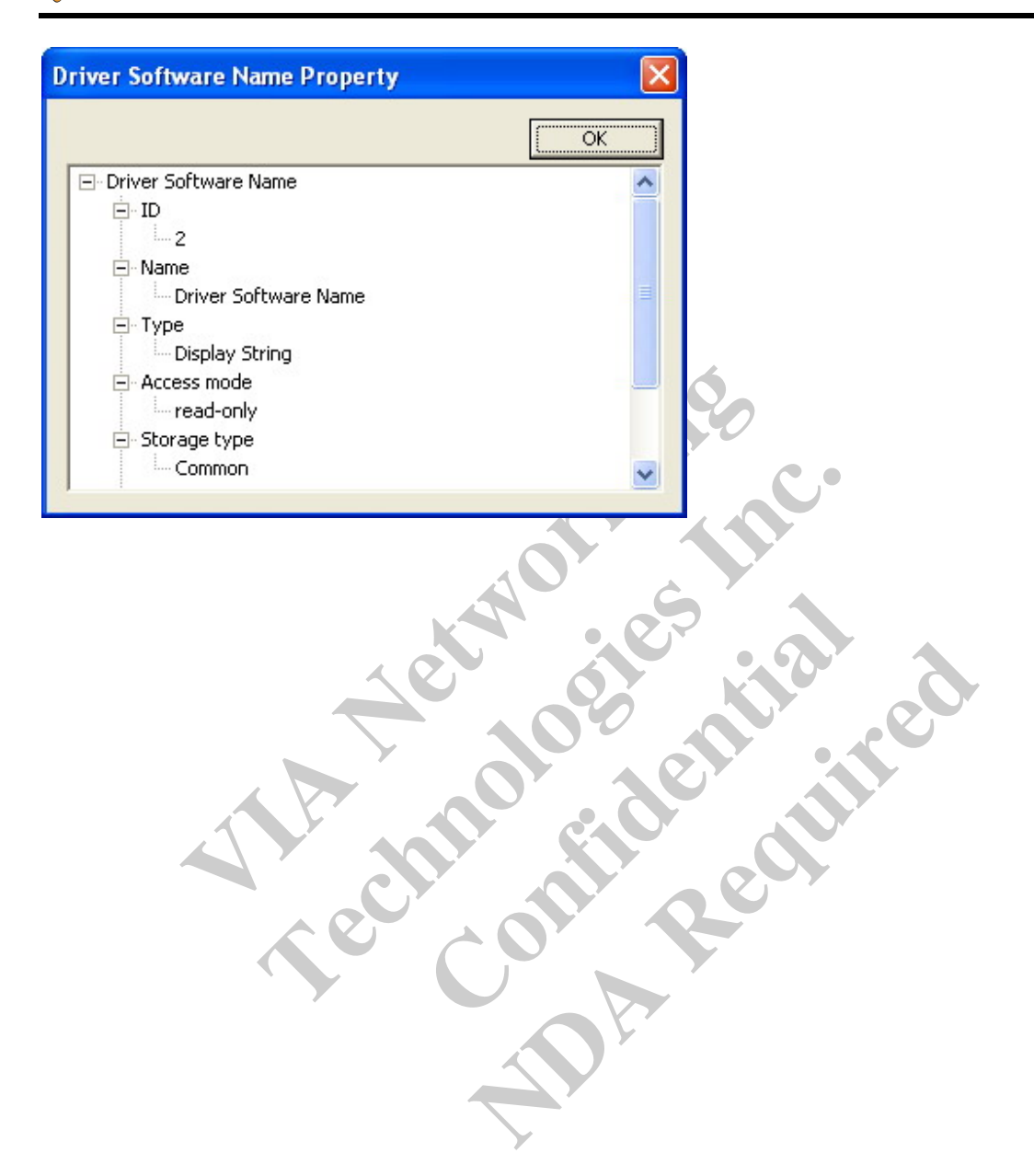

# **7 Properties of GET Adapter Instrumentation**

GET Adapter Instrumentation support several standard groups of attributes such as Network Adapter 802 Port Group, and some customized group of attributes like VIA Network Driver Extensions Group as well.

Here are the groups that GET Adapter Instrumentation supported under the situation with or without Service Layer.

### **7.1 With Service Layer**

DMI-GE could cooperate with any standard approved Service Layer.

7.1.1 Component: VIA Networking Velocity Family Gigabit Ethernet Adapter  $\Box$ a $\times$ 

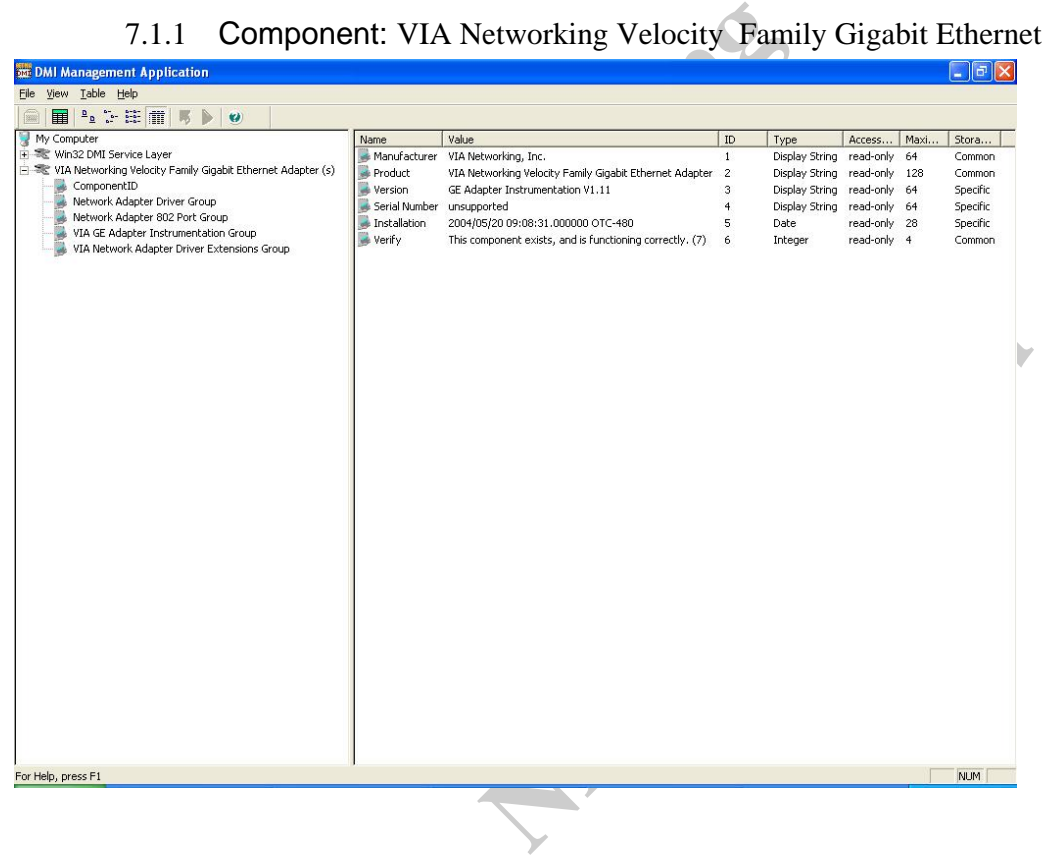

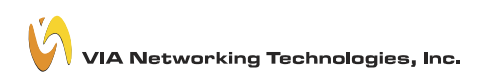

#### **DMI-GE User Guide**

#### 7.1.2 Group: Component ID

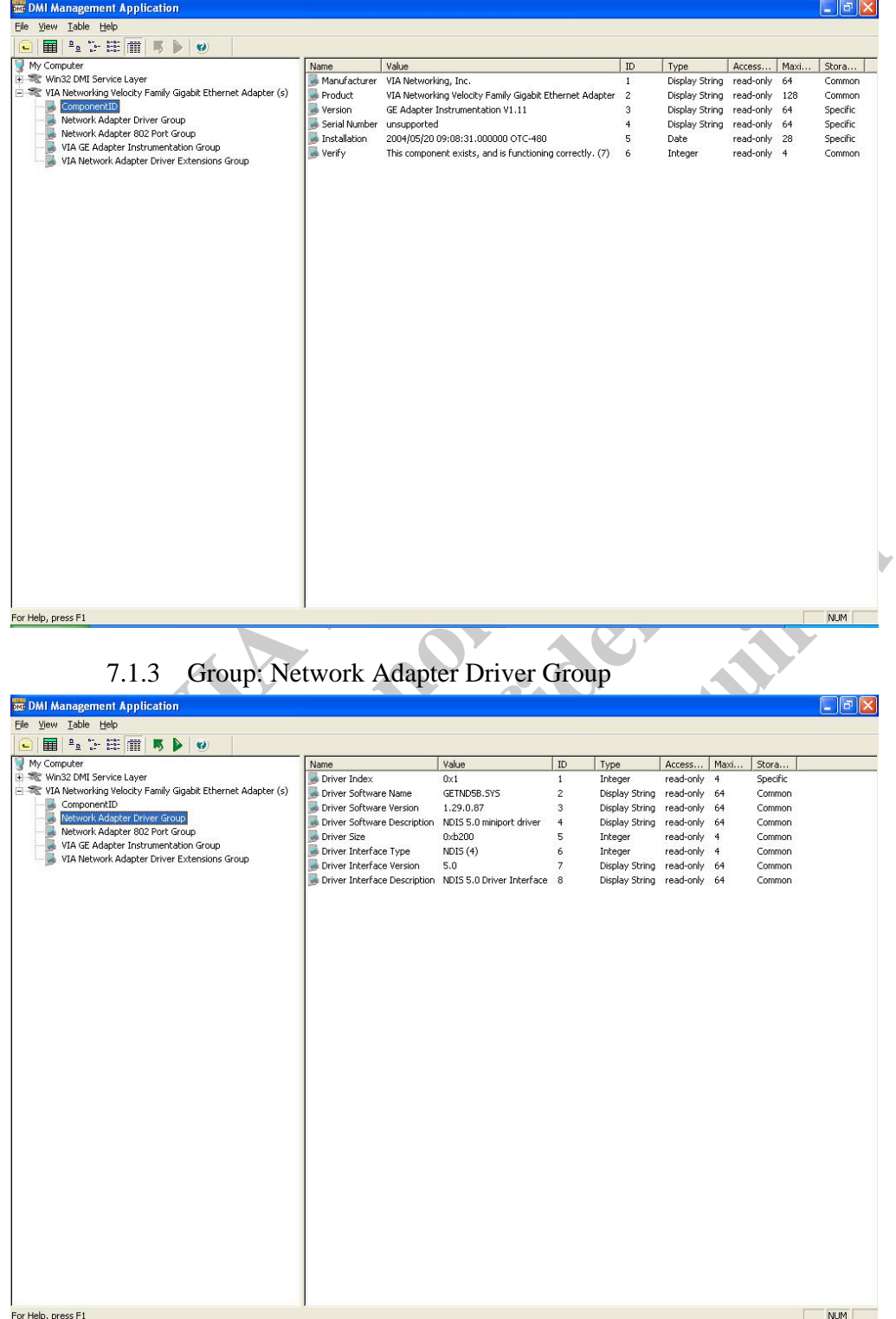

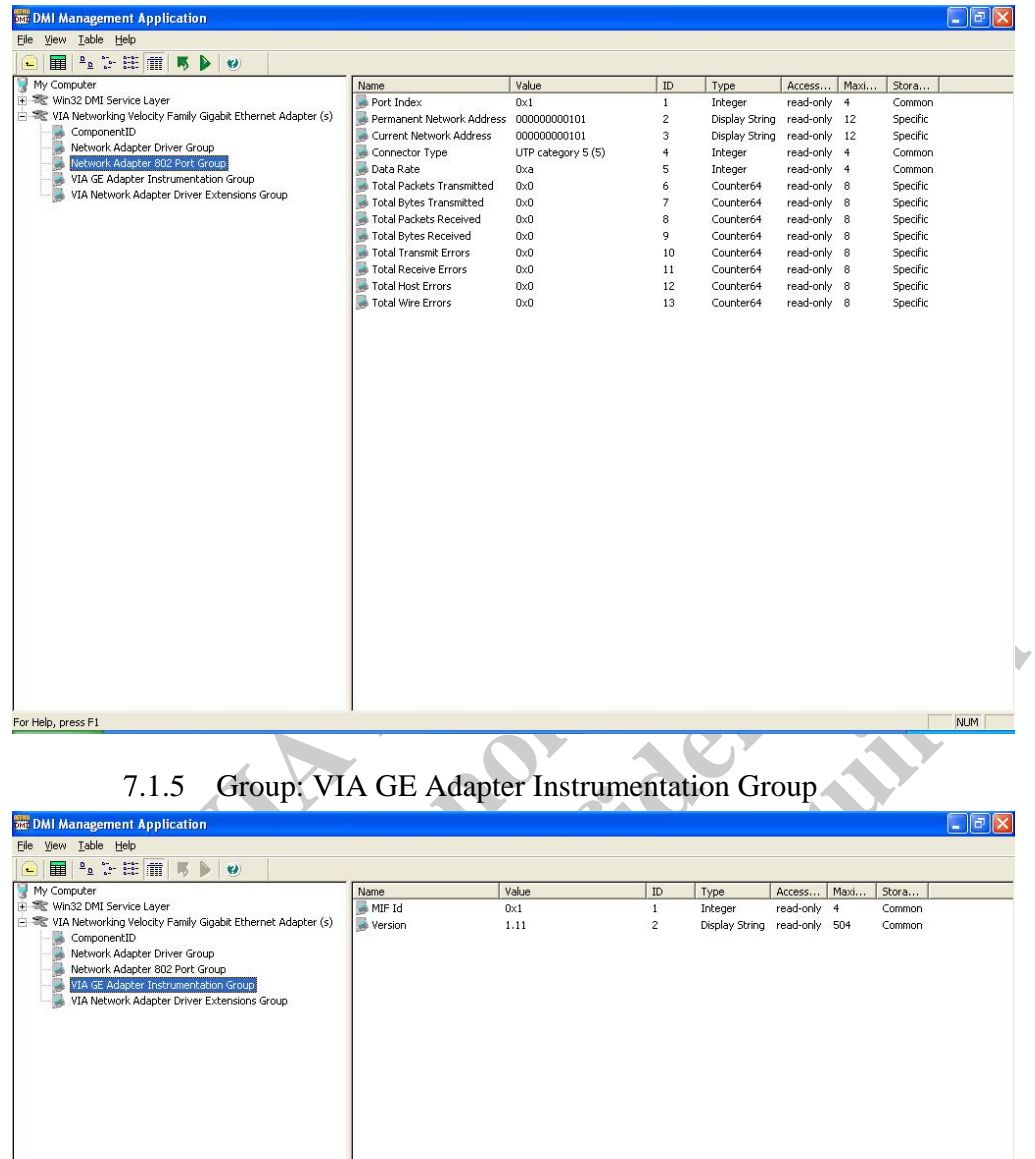

# 7.1.4 Group: Network Adapter 802 Port Group

For Help, press F1

NUM

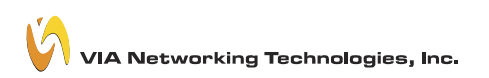

7.1.6 Group: Network Adapter Driver Extensions Group

| <b>SEE DMI Management Application</b>                                               |                     |                                                          |                     |                 |                     |                         |                  | $\blacksquare$   ə   $\times$ |
|-------------------------------------------------------------------------------------|---------------------|----------------------------------------------------------|---------------------|-----------------|---------------------|-------------------------|------------------|-------------------------------|
| Eile View Iable Help                                                                |                     |                                                          |                     |                 |                     |                         |                  |                               |
| $P_{2}$ : $E$ iii<br>用<br>ø<br>£.<br>Б                                              |                     |                                                          |                     |                 |                     |                         |                  |                               |
| My Computer<br>Win32 DMI Service Layer                                              | Name.<br>Port Index | Value<br>0x1                                             | ${\tt ID}$<br>$1\,$ | Type<br>Integer | Access<br>read-only | Maxi.<br>$\overline{4}$ | Stora.<br>Common |                               |
| VIA Networking Velocity Family Gigabit Ethernet Adapter (s)                         |                     | Driver File Path C:\WINDOWS\System32\drivers\GETND5B.SYS | $\overline{2}$      | Display String  | read-only 504       |                         | Common           |                               |
| ComponentID<br>Network Adapter Driver Group                                         |                     | Driver File Date 04/14/2004 - 14:50:22                   | $\sqrt{3}$          | Display String  | read-only 504       |                         | Common           |                               |
| Network Adapter 802 Port Group                                                      |                     |                                                          |                     |                 |                     |                         |                  |                               |
| VIA GE Adapter Instrumentation Group<br>VIA Network Adapter Driver Extensions Group |                     |                                                          |                     |                 |                     |                         |                  |                               |
|                                                                                     |                     |                                                          |                     |                 |                     |                         |                  |                               |
|                                                                                     |                     |                                                          |                     |                 |                     |                         |                  |                               |
|                                                                                     |                     |                                                          |                     |                 |                     |                         |                  |                               |
|                                                                                     |                     |                                                          |                     |                 |                     |                         |                  |                               |
|                                                                                     |                     |                                                          |                     |                 |                     |                         |                  |                               |
|                                                                                     |                     |                                                          |                     |                 |                     |                         |                  |                               |
|                                                                                     |                     |                                                          |                     |                 |                     |                         |                  |                               |
|                                                                                     |                     |                                                          |                     |                 |                     |                         |                  |                               |
|                                                                                     |                     |                                                          |                     |                 |                     |                         |                  |                               |
|                                                                                     |                     |                                                          |                     |                 |                     |                         |                  |                               |
|                                                                                     |                     |                                                          |                     |                 |                     |                         |                  |                               |
|                                                                                     |                     |                                                          |                     |                 |                     |                         |                  |                               |
|                                                                                     |                     |                                                          |                     |                 |                     |                         |                  |                               |
|                                                                                     |                     |                                                          |                     |                 |                     |                         |                  |                               |
|                                                                                     |                     |                                                          |                     |                 |                     |                         |                  |                               |
|                                                                                     |                     |                                                          |                     |                 |                     |                         |                  |                               |
|                                                                                     |                     |                                                          |                     |                 |                     |                         |                  |                               |
|                                                                                     |                     |                                                          |                     |                 |                     |                         |                  |                               |
|                                                                                     |                     |                                                          |                     |                 |                     |                         |                  |                               |
|                                                                                     |                     |                                                          |                     |                 |                     |                         |                  |                               |
|                                                                                     |                     |                                                          |                     |                 |                     |                         |                  |                               |
| For Help, press F1                                                                  |                     |                                                          |                     |                 |                     |                         | <b>NUM</b>       |                               |
|                                                                                     |                     |                                                          |                     |                 |                     |                         |                  |                               |
|                                                                                     |                     |                                                          |                     |                 |                     |                         |                  |                               |
|                                                                                     |                     |                                                          |                     |                 |                     |                         |                  |                               |
| 7.2 Without Service Layer                                                           |                     |                                                          |                     |                 |                     |                         |                  |                               |
|                                                                                     |                     |                                                          |                     |                 |                     |                         |                  |                               |
| DMI-GE could be function standalone without any standard approved Service Layer.    |                     |                                                          |                     |                 |                     |                         |                  |                               |
|                                                                                     |                     |                                                          |                     |                 |                     |                         |                  |                               |
|                                                                                     |                     |                                                          |                     |                 |                     |                         |                  |                               |
|                                                                                     |                     |                                                          |                     |                 |                     |                         |                  |                               |
|                                                                                     |                     |                                                          |                     |                 |                     |                         |                  |                               |
|                                                                                     |                     |                                                          |                     |                 |                     |                         |                  |                               |
|                                                                                     |                     |                                                          |                     |                 |                     |                         |                  |                               |
|                                                                                     |                     |                                                          |                     |                 |                     |                         |                  |                               |
|                                                                                     |                     |                                                          |                     |                 |                     |                         |                  |                               |
|                                                                                     |                     |                                                          |                     |                 |                     |                         |                  |                               |
|                                                                                     |                     |                                                          |                     |                 |                     |                         |                  |                               |
|                                                                                     |                     |                                                          |                     |                 |                     |                         |                  |                               |
|                                                                                     |                     |                                                          |                     |                 |                     |                         |                  |                               |

# **7.2 Without Service Layer**

# 7.2.1 Component: VIA Networking Velocity Family Gigabit Ethernet Adapter

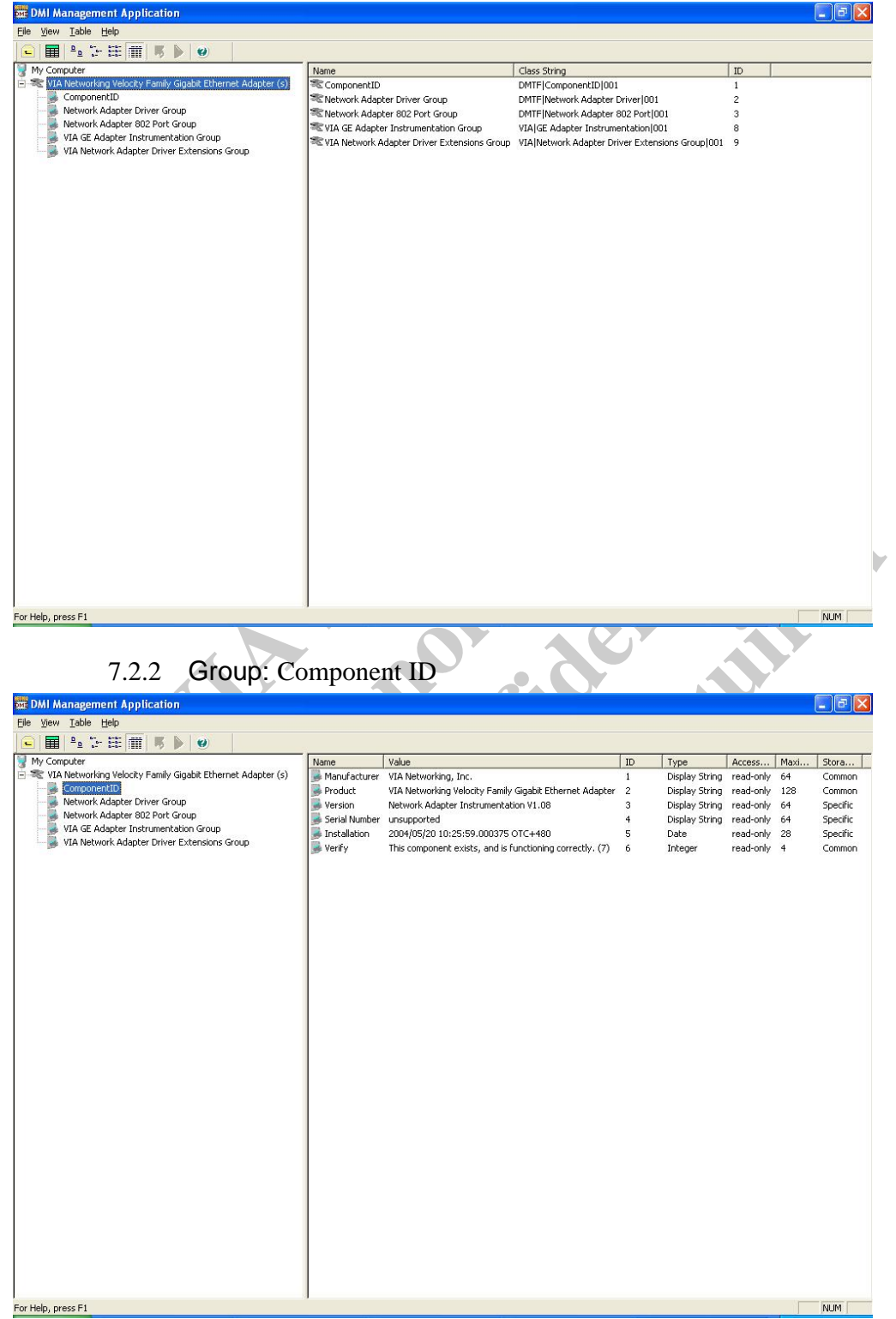

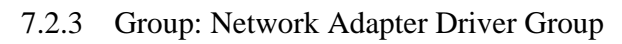

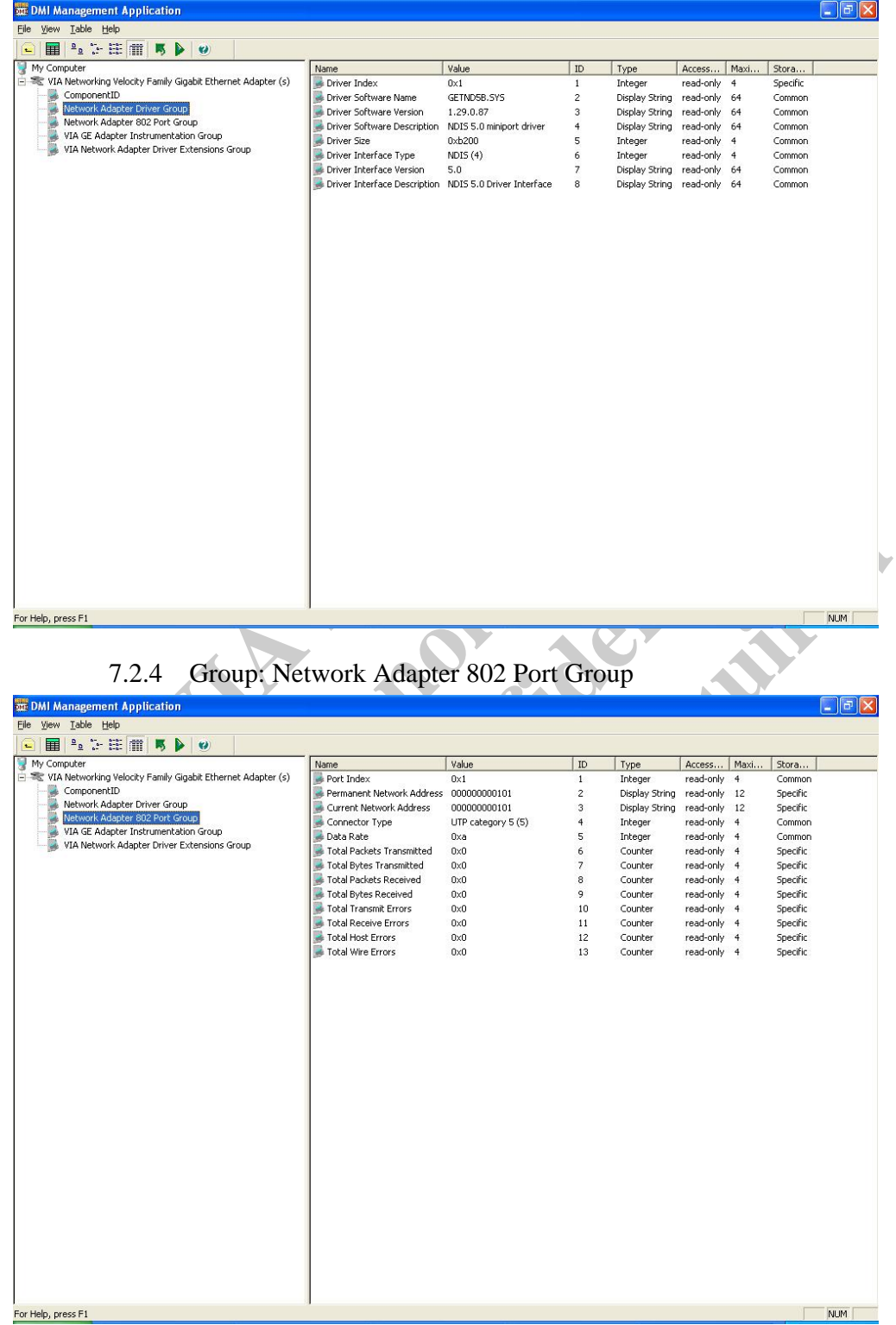

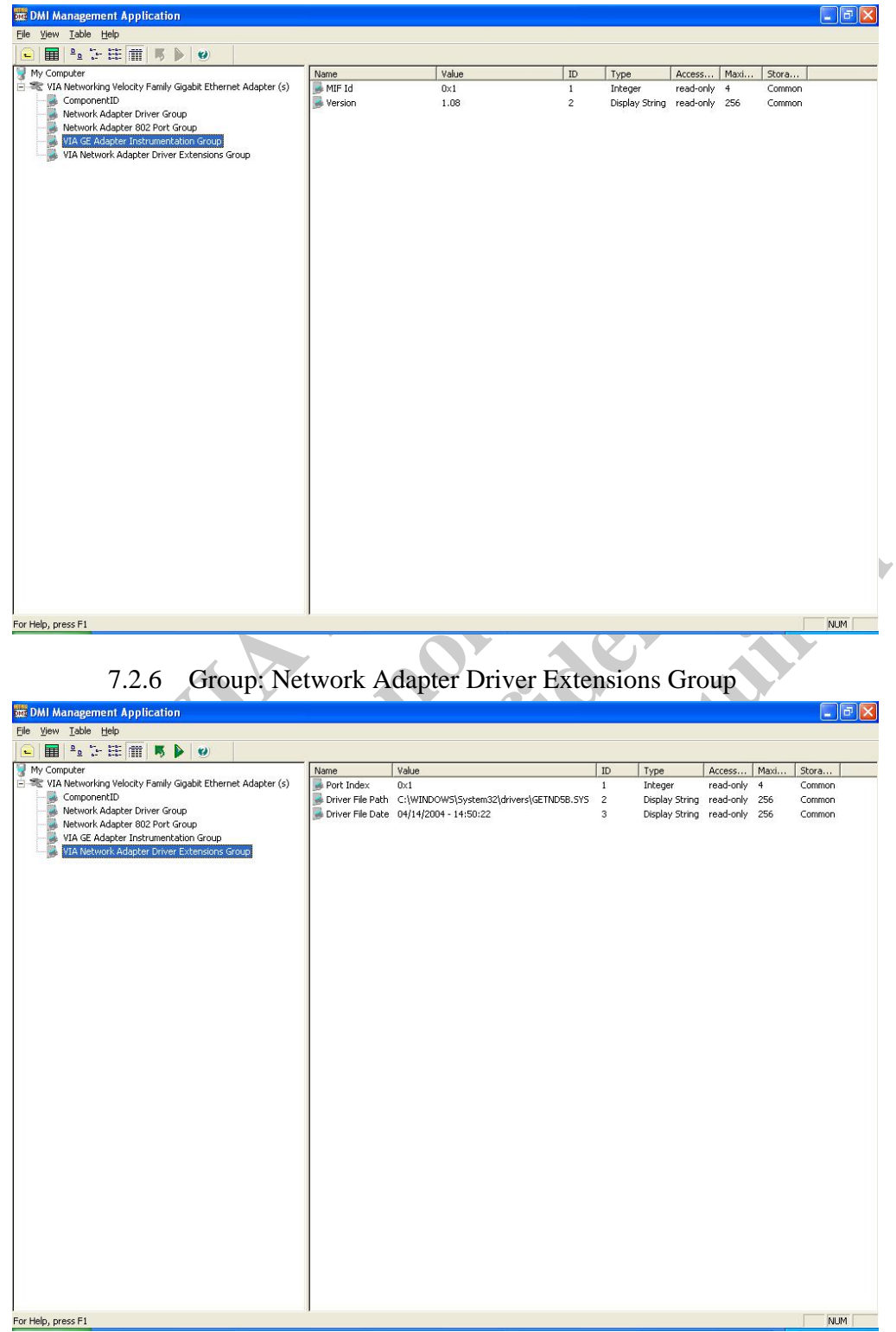

7.2.5 Group: VIA GE Adapter Instrumentation Group